## **MINISTÈRE DE L'ÉDUCATION NATIONALE ET DE LA JEUNESSE**

Liberté Égalité Fraternité

## **ADAGE**

Application dédiée à la généralisation de l'EAC

## **JE PRÉPARE MES PROJETS 2023-2024**

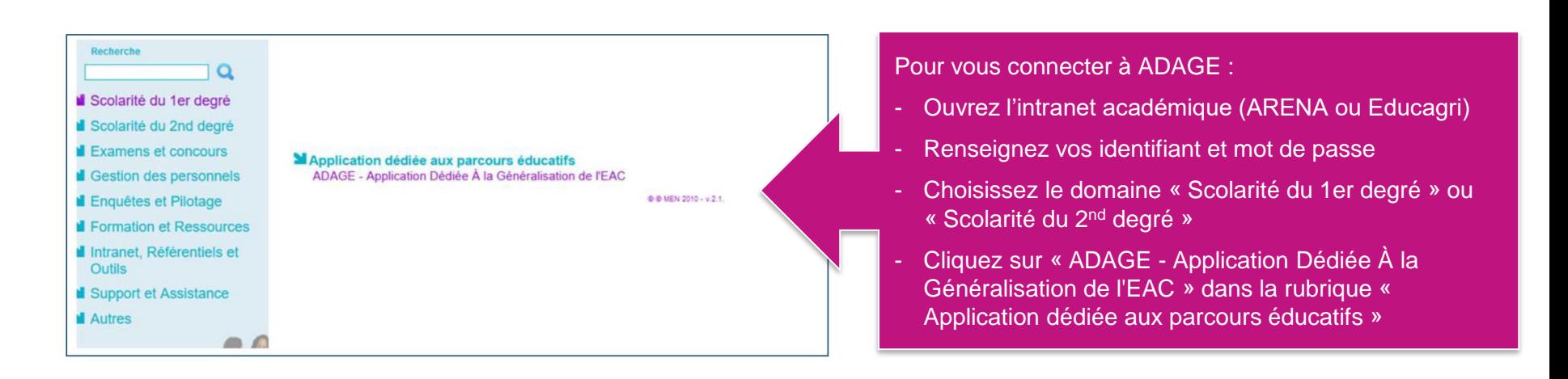

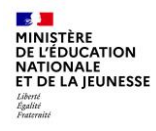

Prérequis : se connecter avec le profil « Rédacteur de projets ». Ce profil est attribué par le directeur d'école ou l'IEN de circonscription. Vidéo tutoriel <https://www.dailymotion.com/video/x7ypdmf> (durée : 1mn17)

## Page d'accueil de l'application :

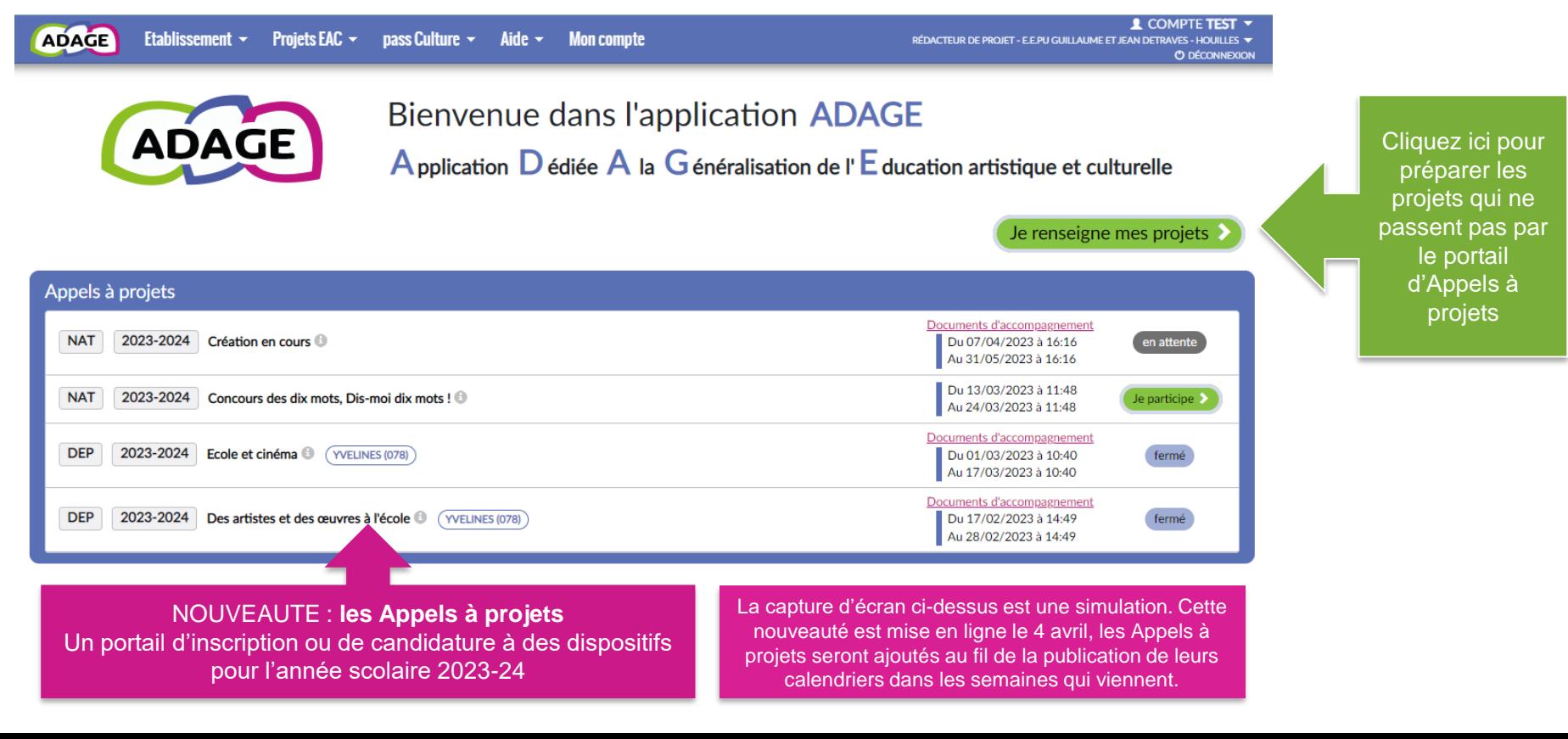

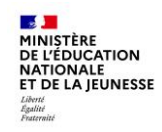

Le volet culturel du projet d'école regroupe l'ensemble des projets d'éducation artistique et culturelle portés par les équipes pédagogiques de l'école.

Il vous permet de prendre connaissance de toutes les initiatives au sein de votre école. Il est prévu pour faciliter le dialogue au sein de l'établissement scolaire entre pairs, avec la direction, pour préparer les budgets et les conseils d'école ou encore pour les commissions pédagogiques.

Les informations renseignées alimentent les attestations individuelles des parcours EAC des élèves.

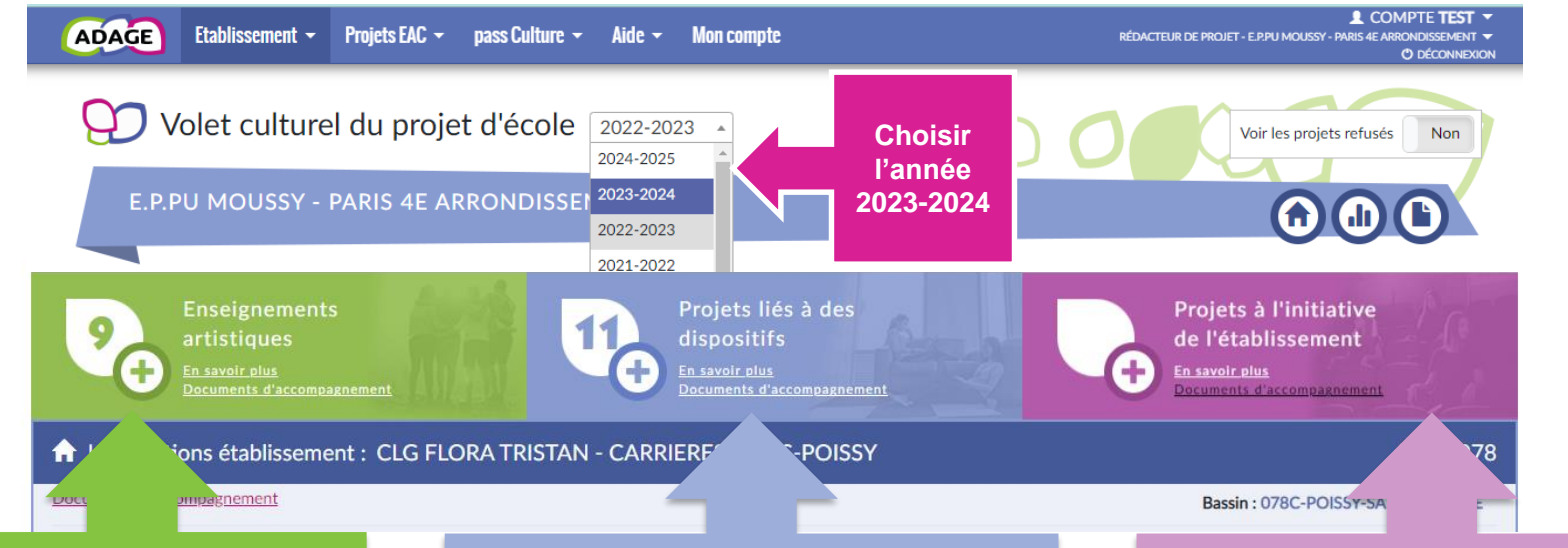

Chorale, classe orchestre, classe à horaires aménagés, enseignements optionnels et de spécialité, etc.

Projets pédagogiques liés à des dispositifs : Ecole et cinéma, Goncourt des lycéens, Concours national de la résistance, Création en cours, appels à projets académiques, etc.

Projets pédagogiques non liés à un dispositif, ils sont définis de manière générique : projet articulant les trois piliers de l'EAC, action de sensibilisation artistique, club artistique, rencontre avec des artistes,

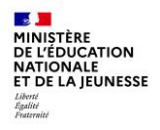

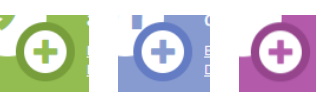

Ou sélectionnez un projet existant pour le compléter.

NOUVEAUTE pour les projets liés à des dispositifs et les projets à l'initiative de l'établissement :

Vous pouvez renseigner un budget prévisionnel et demander la validation de votre direction.

Le budget est destiné au dialogue interne au sein de votre école (direction, collègues, conseil d'école).

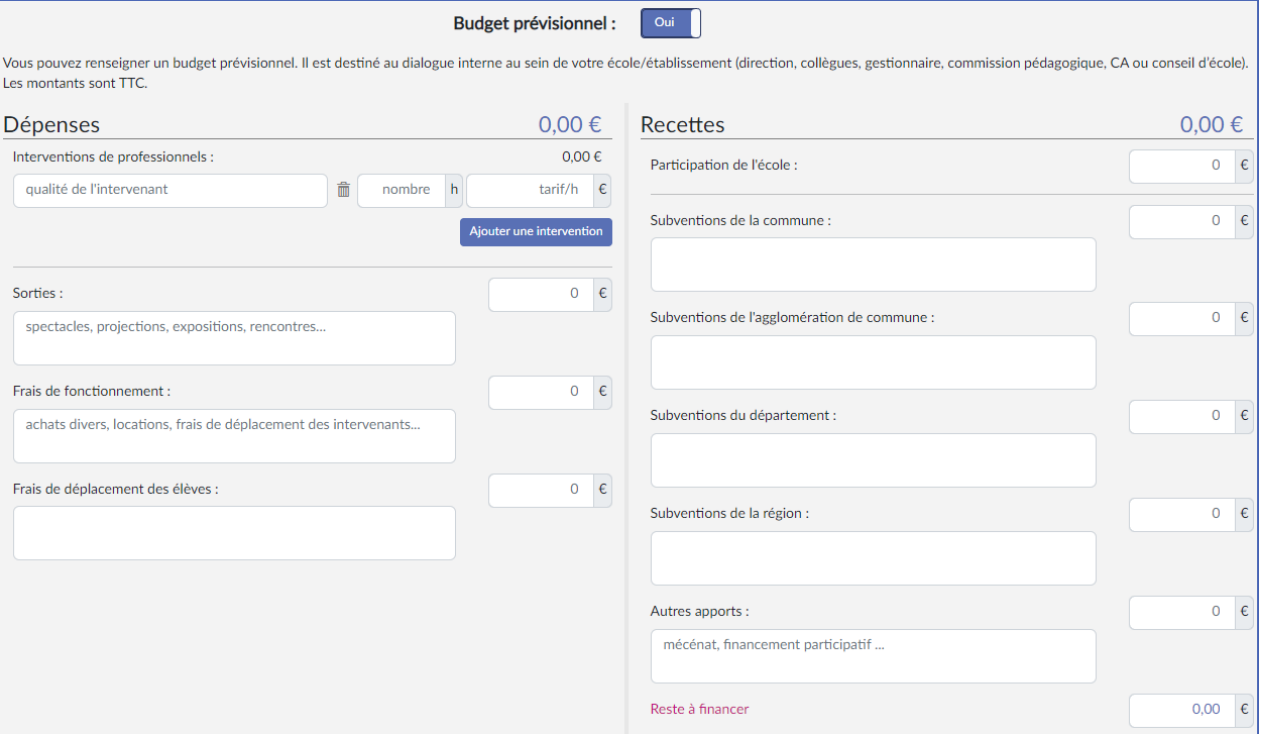

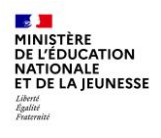

La page de « validation des projets » permet de suivre l'état de chaque projet : validation du directeur ou de l'IEN, avis de l'IEN et/ou avis de la commission qui étudie le projet dans le cadre d'un appel à projets.

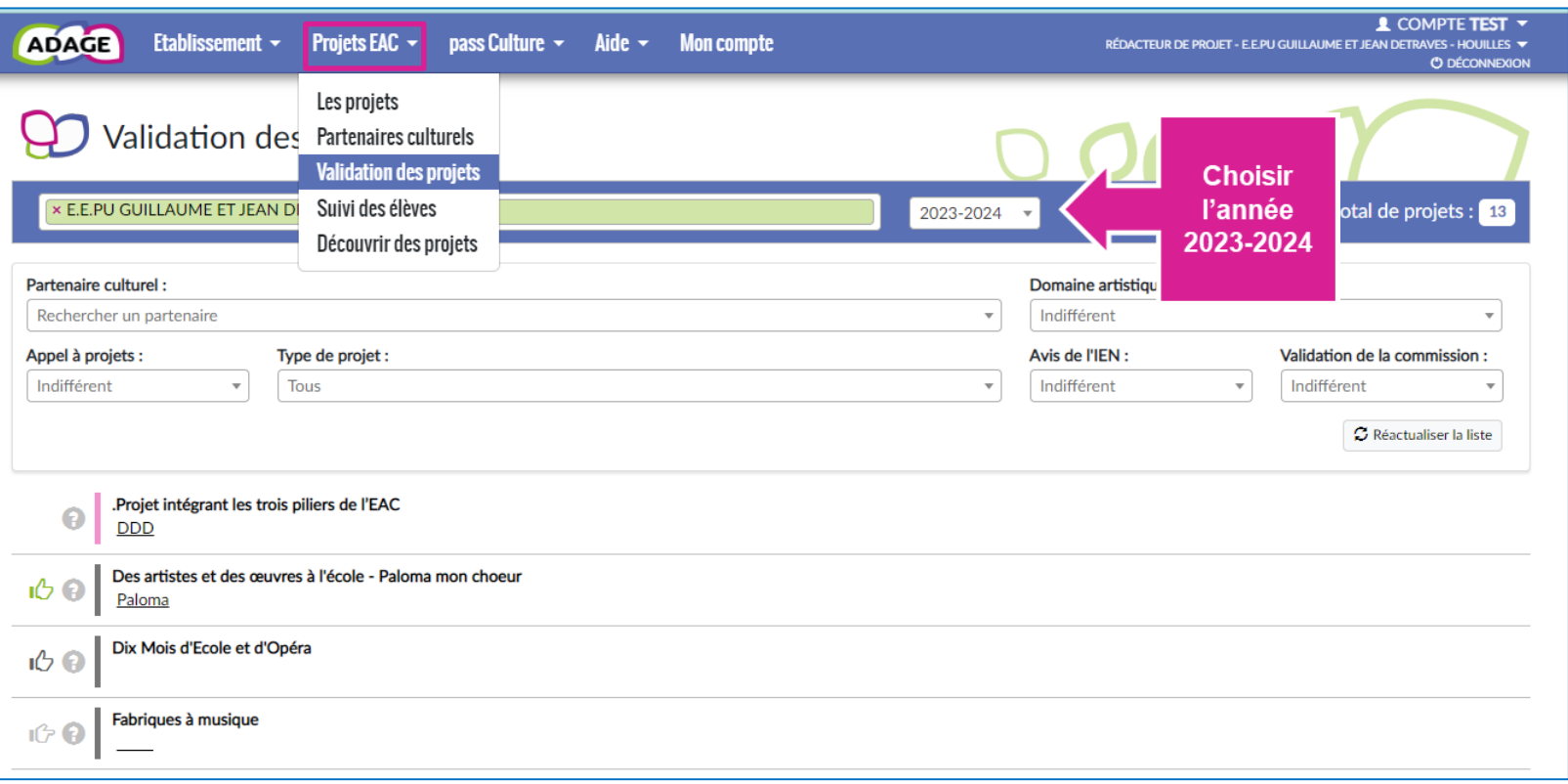